### CODE AND FIGURES FOR AUDIOBOOK CUSTOMERS

ENTRY AND
EXIT
CONFESSIONS
OF A
CHAMPION
TRADER

52 Ways a Professional Speculator Gets In and Out of the Stock, Futures and Forex

Markets

Kevin J. Davey

Copyright © 2019 by Kevin J Davey. All Rights Reserved.

All rights reserved. No part of this book may be reproduced in any form or by any electronic or mechanical means including information storage and retrieval systems, without permission in writing from the author. The only exception is by a reviewer, who may quote short excerpts in a review.

ISBN: 9781095328552 (paperback)

Printed in the United States of America

First Printing: April 2019

Visit my website at **KJTradingsystems.com** 

#### DISCLAIMER

Data, information, and material ("content") is provided for informational and educational purposes only. This material neither is, nor should be construed as an offer, solicitation, or recommendation to buy or sell any securities. Any investment decisions made by the user through the use of such content is solely based on the users independent analysis taking into consideration your financial circumstances, investment objectives, and risk tolerance. Neither KJTradingSystems.com (KJ Trading) nor any of its content providers shall be liable for any errors or for any actions taken in reliance thereon. By accessing the KJ Trading site, a user agrees not to redistribute the content found therein unless specifically authorized to do so.

Individual performance depends upon each student's unique skills, time commitment, and effort. Results may not be typical and individual results will vary.

U.S. Government Required Disclaimer - Commodity Futures Trading Commission states: Futures and Options trading has large potential rewards, but also large potential risk. You must be aware of the risks and be willing to accept them in order to invest in the futures and options markets. Don't trade with money you can't afford to lose. This is neither a solicitation nor an offer to Buy/Sell futures, stocks or options on the same. No representation is being made that any account will or is likely to achieve profits or losses similar to those discussed in this document. The past performance of any trading system or methodology is not necessarily indicative of future results.

CFTC RULE 4.41 - HYPOTHETICAL OR SIMULATED PERFORMANCE RESULTS HAVE CERTAIN LIMITATIONS. UNLIKE AN ACTUAL PERFORMANCE RECORD, SIMULATED RESULTS DO NOT REPRESENT ACTUAL TRADING. ALSO, SINCE THE TRADES HAVE NOT BEEN EXECUTED, THE RESULTS MAY HAVE UNDER-OR-OVER COMPENSATED FOR THE IMPACT, IF ANY, OF CERTAIN MARKET FACTORS, SUCH AS LACK OF LIQUIDITY. SIMULATED

TRADING PROGRAMS IN GENERAL ARE ALSO SUBJECT TO THE FACT THAT THEY ARE DESIGNED WITH THE BENEFIT OF HINDSIGHT. NO REPRESENTATION IS BEING MADE THAT ANY ACCOUNT WILL OR IS LIKELY TO ACHIEVE PROFIT OR LOSSES SIMILAR TO THOSE SHOWN.

NO REPRESENTATION IS BEING MADE THAT ANY ACCOUNT WILL, OR IS LIKELY TO ACHIEVE PROFITS OR LOSSES SIMILAR TO THOSE DISCUSSED WITHIN THIS SITE. IF YOU DECIDE TO INVEST REAL MONEY, ALL TRADING DECISIONS SHOULD BE YOUR OWN.

## GRAB MY BONUS MATERIAL

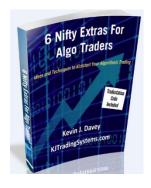

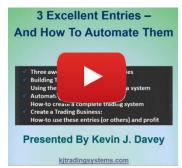

Before you begin, simply go to http://www.AOKbooks.com/52book to get these bonuses:

- "6 Nifty Extras" not entries, not exits, but instead useful code snippets for Tradestation you can use
- 44 minute video "3 Excellent Entries" advanced entry techniques, not discussed here
- "9 Terrific Trading Entries, 7 Sensible Exits" free e-book

   new entries/exits not in this book
- Invitations to free trading webinars I regularly put on, and podcasts where I discuss trading
- All entries and exits discussed in the book, in Tradestation format as ELD files, ready to import.

THANKS!

#### **Tradestation Code**

Var: openloss(1000); //allowable loss per contract

- if close<close[1] and (openpositionprofit<-openloss or marketposition=0) then sellshort next bar at market;
- if close>close[1] and (openpositionprofit<-openloss or marketposition=0) then buy next bar at market;

## ENTRY #2 – "EVERYONE I OVES FRIDAY"

#### Tradestation Code

Var:bbars(25); //number of lookback bars for the highest/lowest evaluation

if dayofweek(date)=5 and close=highest(close,bbars) then buy next bar at market;

if dayofweek(date)=5 and close=lowest(close,bbars) then sellshort next bar at market;

ENTRY #3 – "BOOKS CAN BE GREAT"

#### **Tradestation Code**

Var: shortma(5), longma(10);// short and long moving average lengths

If average(close,shortma) crosses below average(close,longma) and close<average(close,shortma) then buy next bar at market;

If average(close,shortma) crosses above average(close,longma) and close>average(close,shortma) then sellshort next bar at market;

## ENTRY #4 – "BREAKOUT WITH A TWIST"

#### **Tradestation Code**

Var: len(10); // length of the lookback period for the breakout

If adx(15)< 20 then Buy next bar at highest(high,len) stop; If adx(15)< 20 then Sellshort next bar at lowest(low,len) stop;

Entry #4 with simple stop and profit target

Kevin J. Davey

Equity Curve Line - @GC 30 min.(01/02/07 08:30 - 04/10/19 13:00)

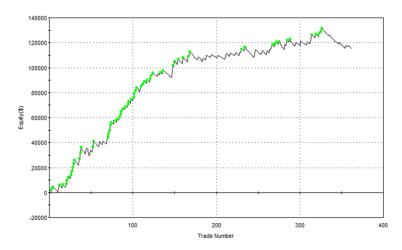

## ENTRY #5 – "AVERAGE TRUE RANGE BASED BREAKOUT"

#### **Tradestation Code**

Var: XX(1); //multiplier for average true range Var:ATRval(15); //lookback period for ATR calculation

Buy next bar at close+XX\*AvgTrueRange(ATRVal) stop; Sellshort next bar at close-XX\*AvgTrueRange(ATRVal) stop;

### ENTRY #6 – "PERCENT RANKFR"

#### **Tradestation Code**

Var: xbars(25); //lookback period for percentile calculation

Value1=percentile(.25,close,xbars); //price at 25<sup>th</sup> percentile Value2=percentile(.75,close,xbars); //price at 75<sup>th</sup> percentile

If ADX(14) >20 AND ADX(14) <30 AND close < Value 1 then sellshort next bar at market;

If ADX(14) >20 AND ADX(14) <30 AND close>Value2 then buy next bar at market;

## ENTRY #7 – "INTRADAY BREAKOUT"

Obviously, restricting the breakout signal to more "meaningful" times adds a level of complexity, but also can create a better entry signal. You just have to test it and see!

#### Tradestation Code

Var: tbeg(945); // signal window start time

Var: tend(1045); //signal window end time

Var: offset(.1); //additional amount the price has to break the high or

low before entering a trade - can be zero if desired

Var: adxP(10); // ADX lookback period

Var: adxThresh(20); // ADX threshold for signifying a trend

#### Kevin J. Davey

```
if time>=tbeg and time<=tend then begin
if EntriesToday(date[o])<1 and adx (adxP) >= AdxThresh then begin
buy next bar at highd(1) + Offset Points stop;
sellshort next bar at lowd(1) - Offset points stop;
end;
end;
```

#### Entry #7 with a simple profit target and stop loss

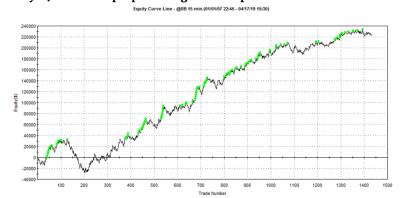

## ENTRY #8 – "INTRADAY BREAKOUT WITH EXPANDING RANGE"

#### General Concept

#### Tradestation Code

Var: tbeg(945); // signal window start time Var: tend(1045); //signal window end time

Var: offset(.1); //additional amount the price has to break the high or

low before entering a trade – can be zero if desired

Var: adxP(10); // ADX lookback period

Var: adxThresh(20); // ADX threshold for signifying a trend

if time>=tbeq and time<=tend then begin

if EntriesToday(date[o])<1 and adx (adxP) >= AdxThresh and

(highd(1)-lowd(1) > highd(2)-lowd(2)) then begin

buy next bar at highd(1) + Offset Points stop;

#### Kevin J. Davey

sellshort next bar at lowd(1) - Offset points stop; end; end;

### ENTRY #9 – "DAY OF WEEK TRADING"

#### **Tradestation Code**

If time=935 and dayofweek(date)= 3 then Buy next bar at highd(1) stop;

If time=935 and dayofweek(date)= 4 then SellShort next bar at lowd(1) stop;

## ENTRY #10 – "ENHANCED DAY OF WEEK TRADING"

#### **Tradestation Code**

Var: xbars(10); // lookback period for momentum

If time=935 and dayofweek(date)= 3 and close>close[xbars] then Buy next bar at highd(1) stop;

If time=935 and dayofweek(date)= 4 and close<close[xbars] then SellShort next bar at lowd(1) stop;

## ENTRY #11 – "NOT DAY OF WEEK TRADING"

#### **Tradestation Code**

If dayofweek(date)<> 3 then Buy next bar at highd(1) stop; If dayofweek(date)<> 4 then SellShort next bar at lowd(1) stop;

#### ENTRY #12 - "RSI TRIGGER"

#### **Tradestation Code**

Var: RSILength(5); //RSI lookback period Var: RSIThreshold(80); //RSI threshold

Var: XBars(5); //moving average lookback period

If RSI(Close,RSILength) RSIThreshold And Close >

Average(Close,Xbars) Then buy next bar at market;

If RSI(Close,RSILength)> 100-RSIThreshold And Close <

Average(Close,Xbars) Then Sellshort next bar at market;

## ENTRY #13 – "MOVING AVERAGE CROSS, WITH A TWIST"

#### Tradestation Code

Var: FastLength (10), SlowLength(20); // moving average lengths Var: XX(3); // threshold (measured in price of instrument) for valid signals

If Average(Close, FastLength) crosses above Average(Close, SlowLength) and close<low[1] + XX then Buy next bar at market;

If Average(Close, FastLength) crosses below Average(Close, SlowLength) and close>high[1] - XX then Sell Short next bar at market;

### ENTRY #14 – "SPLIT WEEK, PART 1"

#### Tradestation Code

Var: bbars(15); // lookbar period for the recent highest and lowest prices

Var: maxl(2500); // max allowable average true range, converted to dollars per contract

Condition1 = dayofweek(date)=2 or dayofweek(date)=3 or dayofweek(date)=4; //True or False

- If Condition1 and high=highest(high,bbars) and close=highest(close,bbars) and avgtruerange(14)\*BigPointValue<maxl then buy next bar at market;
- If Condition1 and low=lowest(low,bbars) and close=lowest(close,bbars) and avgtruerange(14)\*BigPointValue<maxl then sellshort next bar at market;

#### Entry #14 with a trailing exit

Equity Curve Line - @PL Daily(01/02/07 17:00 - 04/11/19 17:00)

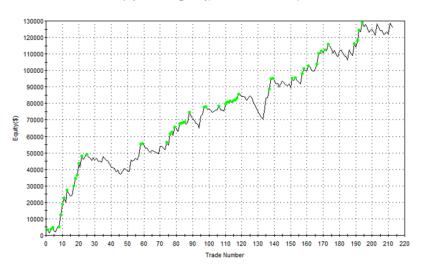

## ENTRY #15 – "SPLIT WEEK, PART 2"

#### **Tradestation Code**

Var: bbars(15); // lookbar period for the recent highest and lowest prices

Var: maxl(2500); // max allowable average true range, converted to dollars per contract

Condition1 = dayofweek(date)=5 or dayofweek(date)=1; //True or False

If Condition1 and high=highest(high,bbars) and close=highest(close,bbars) and avgtruerange(14)\*BigPointValue<maxl then buy next bar at market;

If Condition1 and low=lowest(low,bbars) and close=lowest(close,bbars) and avgtruerange(14)\*BigPointValue<maxl then sellshort next bar at market;

# ENTRY #16 – "INTRODUCING SERIAL CORRELATION"

#### Tradestation Code

Var: xbars(15); // lookback period

If ((PositionProfit(1)>0 and BarsSinceExit(1)>=5) //if last position was profitable, wait 5 bars before taking a new trade

or (PositionProfit(1)<=0 and BarsSinceExit(1)>=20) // if last trade was a loser, wait 20 bars before taking the next signal

or TotalTrades=0) then begin //allows the first trade in the backtest to occur

if Close = Lowest( Close, xbars ) then buy next bar at market; if Close = Highest( Close, xbars ) then SellShort next bar at market; end;

## ENTRY #17 – "BACK IN STYLF"

#### Tradestation Code

if (l[3] > h[0] AND h[0] > l[1] AND l[0] > l[2] AND l[1] > l[2]) then sellshort Next Bar at open;

if (h[3] < l[o] AND l[o] < h[1] AND h[o] < h[2] AND h[1] < h[2]) then buy Next Bar at open;

## ENTRY #18 – "WHERE YOU AT?"

#### Tradestation Code

Var: ll(o), hh(o);

Var: Thresh(.5); // threshold value for entries, between o and 1

if time<1600 or time>2300 then begin

ll=minlist(l,l[1]);
hh=maxlist(h,h[1]);

if (c-ll)/(hh-ll+.000001)>=thresh then sellshort next bar at market; if (c-ll)/(hh-ll+.000001)<=(1-thresh) then buy next bar at market; end;

#### Entry #18 with a simple profit target

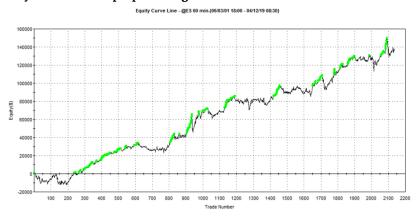

## ENTRY #19 – "EXPONENTIALLY BETTER"

#### Tradestation Code

var:avg1(10),avg2(20); // 2 exponential moving averages var:lookbackdays(10); // lengths of faster exponential moving average

avg1=xaverage(close,lookbackdays); avg2=xaverage(close,lookbackdays\*4); //slower average has length 4 x the faster average

Condition1 = (avg1>avg2 and avg1[1]<avg2[1]);
If Condition1 then Buy next bar at high stop;

Condition2 = (avg1<avg2 and avg1[1]>avg2[1]);
If Condition2 then SellShort next bar at low stop;

## ENTRY #20 – "RANGE BRFAKOUT"

#### Tradestation Code

var:xfl(.1),xfs(.1);

```
var:rangeavq(o),yesterdaycloseo1(o),yesterdaycloseo2(o),todayopen
(o),daylow(o),dayhigh(o),range10(o),range09(o),range08(o),range07(
o),rangeo6(o),rangeo5(o),rangeo4(o),rangeo3(o),rangeo2(o),rangeo1(
o);
   If date <> date[1] then begin //close of first bar of day
   //new day, reset high and low, and shift all ranges
   todayopen=open;
   yesterdaycloseo2=yesterdaycloseo1; //close 2 days ago
   yesterdaycloseo1=close[1]; //close yesterday
   range10=range09;
   rangeog=rangeo8;
   rangeo8=rangeo7;
   rangeo7=rangeo6;
   rangeo6=rangeo5;
   rangeo5=rangeo4;
   rangeo4=rangeo3;
   rangeo3=rangeo2;
   rangeo2=rangeo1;
   //rangeo1 is the true range of yesterday, calculated at the close of the
first bar today
   rangeo1=maxlist(absvalue(dayhigh-
yesterdaycloseo2),absvalue(daylow-yesterdaycloseo2),dayhiqh-
daylow);
   daylow=99999.;
   dayhigh=-99999.;
   end;
   rangeavg=(range10+range09+range08+range07+range06+range05
+rangeo4+rangeo3+rangeo2+rangeo1)/10.;
   If high>Dayhigh then dayhigh=high;
   If low<daylow then daylow=low;
   //entry signals
```

#### Kevin J. Davey

If Time <1300 then begin
Buy next bar at todayopen + xfl\*rangeavg stop;
SellShort next bar at todayopen - xfs\*rangeavg stop;
End;

### ENTRY #21 – "ASYMMETRIC TRIPLF"

#### Tradestation Code

```
var: EntryL(o),EntryS(o),ATRmult(o), Length1(10),Length2(12);
var: EntCondL(False), EntCondS(False);

EntryL = C + ATRmult * AvgTrueRange(14);
EntryS = LowD(o) - ATRmult * AvgTrueRange(14);

Value1 = TriAverage(LowD(o), Length1);
Value2= L[Length2];
EntCondL = Value1>=Value2;
EntCondS = true;

If EntCondL then Buy next bar at EntryL stop;
If EntCondS then SellShort next bar at EntryS stop;
```

### ENTRY #22 – "ASYMMETRIC AGAIN"

#### **Tradestation Code**

```
var: EntryL(o),EntryS(o),ATRmult(o);
var: EntCondL(False), EntCondS(False);

EntryL = OpenD(o) + ATRmult * AvgTrueRange(14);
EntryS = LowD(o) - ATRmult * AvgTrueRange(14);

Value1 = OpenD(o);
Value2= CloseD(1);
EntCondL = Value1>=Value2;
EntCondS = true;

If EntCondL then Buy next bar at EntryL stop;
If EntCondS then SellShort next bar at EntryS stop;
```

## ENTRY #23 – "STOCHASTIC CROSS"

#### Tradestation Code

```
Vars: SLength( 8 ), Smoothing1( 23 ), Smoothing2( 22 );
Vars: Smoothingtype( 1 ), oFastK( o ), oFastD( o ), oSlowK( o ),
oSlowD( o );

Value1 = Stochastic( H, L, C, SLength, Smoothing1,
    Smoothing2, SmoothingType, oFastK, oFastD, oSlowK, oSlowD );
```

if oSlowk crosses over oSlowd then buy next bar at market; if oSlowk crosses under oSlowd then sellshort next bar at market;

#### Entry #23, With Simple Stop Loss

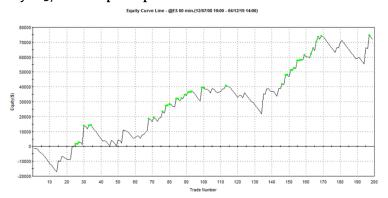

## ENTRY #24 – "SHOW ME THE MONEY (FLOW)"

#### Tradestation Code

Vars: Length( 14 ),OverSold( 20 ),Overbought(80);
vars: MoneyFlowVal( 0 );

MoneyFlowVal = MoneyFlow(Length);

if MoneyFlowVal Crosses above OverSold then buy next bar at market; if MoneyFlowVal Crosses below Overbought then Sellshort next bar at market;

## ENTRY #25 – "CLASSIC BOLLINGER BANDS"

#### **Tradestation Code**

```
vars: Length( 20 ), NumDevs( 2 ), Length2(10);
vars: LowerBand( 0 ), UpperBand(0);
```

```
LowerBand = BollingerBand(Close, Length, -NumDevs);
UpperBand = BollingerBand(Close, Length, +NumDevs);
```

if Close crosses over LowerBand and close>close[Length2] then Buy next bar at market;

if Close crosses under UpperBand and close<close[Length2] then SellShort next bar at market;

## ENTRY #26 – "CLASSIC KEI TNER CHANNEI"

#### Tradestation Code

vars: Length( 20 ), NumATRs( 2 ), Length2(10); vars: LowerBand( 0 ), UpperBand(0);

#### Kevin J. Davey

LowerBand = Average(close,Length) NumATRs\*AvgTrueRange(Length);
UpperBand =
Average(close,Length) + NumATRs\*AvgTrueRange(Length);

if Close crosses over LowerBand and close>close[Length2] then Buy next bar at market;

if Close crosses under UpperBand and close<close[Length2] then SellShort next bar at market;

### ENTRY #27 – "THREE AMIGOS"

#### **Tradestation Code**

vars: ADXLength(14), RSILength(14), lookbackBig(20), lookbackshort(10);

If ADX(ADXLength)>25 then begin

If RSI(close,RSILength)<50 and close<close[lookbackBig] and close>close[lookbackshort] then buy next bar at market;

If RSI(close,RSILength)>50 and close>close[lookbackBig] and close<close[lookbackshort] then sellshort next bar at market; end;

ENTRY #28 – "TWO AMIGOS"

#### **Tradestation Code**

vars: ADXLength(14), lookback(20);

If ADX(ADXLength) > 20 then begin

If close > close[lookback] then buy next bar at market;

If close < close[lookback] then sellshort next bar at market;

end;

#### Kevin J. Davey

## ENTRY #29 – "PITTER PATTER PATTERN"

#### Tradestation Code

If o(1) > h(0) AND o(0) > c(1) AND c(1) > l(1) AND l(1) > c(0) then buy next bar at market;

if l o(1) < l(0) AND o(0) < c(1) AND c(1) < h(1) AND h(1) < c(0) then sell short next bar at market;

## ENTRY #30 – "PITTER PATTERN 2"

#### Tradestation Code

If l[3]>h[o] and h[o]>l[1] and l[1]>l[2] and c[o]>c[1] then buy next bar at market;

If h[3] < l[o] and l[o] < h[1] and h[1] < h[2] and c[o] < c[1] then sell short next bar at market;

ENTRY #31 – "CLOSING PATTERN ONLY"

#### **Tradestation Code**

if c[1]>c[3] and c>c[2] and c[2]>c[1] then buy next bar at market; If c[1]<c[3] and c<c[2] and c[2]<c[1] then Sell short next bar at market;

## ENTRY #32 – "QUICK PULLBACK PATTERN"

#### **Tradestation Code**

if h[2]>h[1] and l[2]<l[1] and c>h[2] then buy next bar at market; if l[2]<l[1] and h[2]>h[1] and c<l[2] then sell short next bar at market;

#### Entry #32 with simple profit target, stop loss and time exit

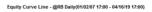

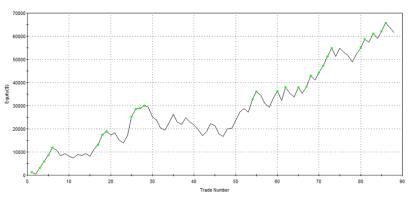

## ENTRY #33 – "CLOSING PATTERN ONLY II"

#### **Tradestation Code**

if c[1]< c[2] and c[2]< c[5] and c[5]< c[3] and c[3]< c[4] then buy next bar at market;

If c[1]>c[2] and c[2]>c[5] and c[5]>c[3] and c[3]>c[4] then Sell short next bar at market;

#### Entry #33 with simple profit target, stop loss and time exit

Equity Curve Line - @TY 238 min.(01/01/07 20:58 - 04/16/19 16:00)

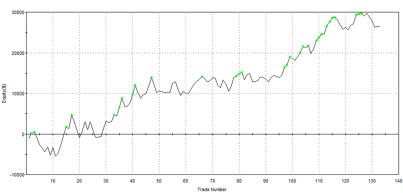

### ENTRY #34 – "BREAKDOWN DEAD AHEAD"

#### **Tradestation Code**

Var: momen(10); //length of trend
Var: mult(2); //multiplier for the average true range
var:myrange(0);

myrange=truerange; //true range is a Tradestation reserved word

If close>close[momen] then sellshort next bar at close-mult\*average(myRange,3) stop;

If close<close[momen] then buy next bar at close+mult\*average(myRange,3) stop;

## ENTRY #35 – "COMMODITY CHANNEL INDEX"

#### **Tradestation Code**

input: CCILength(14),CCIAvgLength(9);
vars: CCIValue(0),CCIAvg(0);

CCIValue = CCI( CCILength );
CCIAvg = Average( CCIValue, CCIAvgLength );

if CCIAvg>=100 then sell short next bar at open; if CCIAvg<=-100 then buy next bar at open;

### ENTRY #36 – "BIG TAIL BARS"

#### **Tradestation Code**

Var:BullBarTail(o),BearBarTail(o);

Var: Period(10); // lookback length for tail count

Var:thresh(5); //threshold for having a sufficient number of bull or bear tails

BullBarTail = CountIF(Close>Open AND Open-Low > Close-Open AND High > High[1], Period); // Bullbar with big tail

BearBarTail = CountIF(Close<Open AND High-Open > Open-Close AND Low < Low[1], Period);//Bearbar with big peak

If BullBarTail > BearBarTail and BullBarTail > thresh then buy next bar at market;

If BullBarTail < BearBarTail and BearBarTail > thresh then sellshort next bar at market;

## ENTRY #37 – "NEW HIGH WITH CONSECUTIVE HIGHS"

#### **Tradestation Code**

Var:xbars(10);

Condition1= C > Highest(H,xbars)[1] AND C > C[1] AND C > C[3] AND C[1] > C[2];

#### Kevin J. Davey

Condition2= C < Lowest(L,xbars)[1] AND C < C[1] AND C < C[3] AND C[1] < C[2];

If Condition1 then buy next bar at market; If Condition2 then sell short next bar at market;

## ENTRY #38 – "START WITH AN AWESOME OSCILLATOR"

#### Tradestation Code

```
vars: aback(1),bback(1); // Awesome oscillator lengths
    vars: v1(5),v3(2); //average lengths
    Vars: fatr(.5); //threshold for stochastic length
    Vars: AO(o);
    Vars:Price(o);
    Price=(H+L)/2.;
    Value1=average((H+L)/2,v1);
    Value2=average((H+L)/2,v1+v3);
   AO = (value1-value2);
   //Bullish divergence
   Condition1=A0[aback]>A0[bback];
   //bearish divergence
   Condition2=A0[aback]<A0[bback];
   condition3=low<low[1] and (close-low)/(high-low+.ooooo1)>fatr;
   condition4=high>high[1] and (close-low)/(high-low+.ooooo1)<(1-
fatr);
```

if condition1 and condition4 then sellshort next bar at market; if condition2 and condition3 then buy next bar at market;

## ENTRY #39 – "SECOND VERSE, (ALMOST) SAME AS THE FIRST"

#### Tradestation Code

Var:xbar(10); Var:thresh(.5);

If month(date)<=6 and close=highest(close,xbar) and ((c-l)/(h-l))<thresh then buy next bar at market;

If month(date)>6 and close=lowest(close,xbar) and ((c-l)/(h-l))>(1-thresh) then sellshort next bar at market;

## ENTRY #40 – "IT'S ABOUT TIMF!"

#### Tradestation Code

Var:barsback (10);
Var:BullSignalTime(False), BearSignalTime(false);

If (time>300 and time[1]<=300) or (time>2130 and time[1]<=2130) then Bullsignaltime=True;

If (time>900 and time[1]<=900) then Bearsignaltime=True;

if Bullsignaltime and close>close[barsback] then Buy next bar at close limit;

if Bearsignaltime and close<close[barsback] then sellshort next bar at close limit;

## Entry #40 with a stop loss (no longer a very good entry for this particular market!)

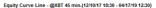

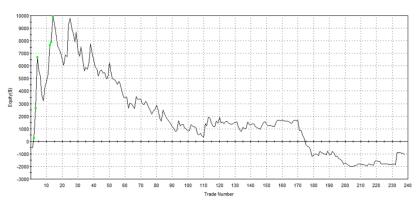

## ENTRY #41 – "FILTERED ENTRY"

## **Tradestation Code**

Var:barsback(25); Var:filter(False);

filter = (highd(1)-lowd(1)) < (highd(2)-lowd(2));

If filter = True then begin

IF C = lowest(C, barsback) and filter = true then Sellshort next bar at market;

IF C = highest(C, barsback) and filter = true then buy next bar at market; End;

## EXIT #1 – "NO EXIT CAN STILL BE AN EXIT"

#### **Tradestation Code**

Var: barsback(50); //bars in lookback period

//STOP AND REVERSE (Entry also acts as exit)

If close=highest(close,barsback) then buy next bar at market;

If close=lowest(close,barsback) then sellshort next bar at market;

//Entry Only (Entry does NOT also act as exit)

If marketposition=o and close=highest(close,barsback) then buy next bar at market;

If marketposition=o and close=lowest(close,barsback) then sellshort next bar at market;

## FXIT #2 - "START SIMPLF"

## **Tradestation Code**

Var: stopdollar(1000); //stop level in dollars Var: targetdollar(1000); //target level in dollars Var: stopATR(2); //stop level ATR multiplier Var: targetATR(3); //target level ATR multiplier

Var: stopdollarmin(500); //minimum stop level in dollars

```
Var: profitdollarmin(800); //minimum profit level in dollars
   Var: stopdollarmax(1500); //maximum stop level in dollars
   Var: profitdollarmax(500); //maximum profit level in dollars
   Var: imethod(1); //stop and profit method
   If imethod =1 then begin
   Setstopcontract;
   Setstoploss(stopdollar);
   Setprofittarget(targetdollar);
   End;
   If imethod =2 then begin
   Setstopcontract;
   Setstoploss(stopATR*AvqTrueRange(15)*BiqPointValue);
   Setprofittarget(targetATR*AvgTrueRange(15)*BigPointValue);
   End;
   If imethod = 3 then begin
   Setstopcontract;
   Setstoploss(maxlist(stopdollarmin,
stopATR*AvgTrueRange(15)*BigPointValue));
   Setprofittarget(maxlist(profitdollarmin,
targetATR*AvgTrueRange(15)*BigPointValue));
   End;
   If imethod =4 then begin
   Setstopcontract;
   Setstoploss(minlist(stopdollarmax,
stopATR*AvgTrueRange(15)*BigPointValue));
   Setprofittarget(minlist(profitdollarmax,
targetATR*AvgTrueRange(15)*BigPointValue));
   End;
```

## EXIT #3 - "TIMED EXIT"

## **Tradestation Code**

Var: bse(10); //bars to exit after
Var: imethod(1); //exit method

If imethod =1 and BarsSinceEntry>= bse then begin Sell next bar at market; Buy to cover next bar at market; End;

//exit after specified number of bars, ONLY if position is currently profitable

If imethod =2 and BarsSinceEntry>= bse and openpositionprofit>o then begin

Sell next bar at market;

Buy to cover next bar at market; End;

//exit after specified number of bars, ONLY if position is currently losing

If imethod =3 and BarsSinceEntry>= bse and openpositionprofit<0 then begin

Sell next bar at market;
Buy to cover next bar at market;

End;

## EXIT #4 – "TIMED EXIT, BY DATF/TIMF"

## **Tradestation Code**

if year(date)<>year(date[1]) or (month(date)=7 and month(date[1])=6) then begin

sell next bar at market; buytocover next bar at market; end;

## EXIT #5 – "PERCENTILE FXIT"

## **Tradestation Code**

Var: barsback(5);

if close<Percentile(.50, Close, barsback) then Sell next bar at market; if close>Percentile(.50, Close, barsback) then BuyToCover next bar at market;

# EXIT #6 – "GET OUT, WHILE THE GETTING IS GOOD"

## Tradestation Code

if close>close[1] and close[1]>close[2] and close[2]>close[3] then sell next bar at market;

#### Kevin J. Davey

if close<close[1] and close[1]<close[2] and close[2]<close[3] then buytocover next bar at market;

## EXIT #7 – "A REAL WORKING END OF DAY FXIT"

## Tradestation Code

//exit at TimeExit if you are still in the position
Var:TimeExit(1605); //4:05 PM chart time
if Time>=TimeExit then begin
 sell next bar at open;
 buy to cover next bar at open;
end;

## EXIT #8 – "DON'T GIVE IT ALL BACK"

## **Tradestation Code**

Var:xATR(3);//number of ATRs to trail max profit with

if maxpositionprofit-openpositionprofit xATR\*avgtruerange(15)\*BigPointValue then begin sell next bar at market;

>

buytocover next bar at market; end;

# EXIT #9 – "PROFIT PROTECTOR"

## **Tradestation Code**

//set ppfloor and ppratio to protect profit

Var: ppfloor(1000); //don't invoke exit until \$1000 profit level is reached

Var:ppratio(.60); //profit keep ratio - keep 60% of maximum profit

If maxpositionprofit>=ppfloor then begin

If (openpositionprofit/maxpositionprofit)ppratio then begin Sell next bar at market;

Buy To Cover Next bar at market;

End;

End;

EXIT #10 – "EXIT WHERE YOU LIKF"

## Tradestation Code

Var: LongProfExit(o),

LongLossExit(o),ShortProfExit(o),ShortLossExit(o);

LongProfExit=highest(high,10); LongLossExit=lowest(low,7); ShortProfExit=lowest(low,10); ShortLossExit=highest(high,7);

Sell next bar at LongProfExit limit; Sell next bar at LongLossExit stop; BuyToCover next bar at ShortProfExit limit; BuyToCover next bar at ShortLossExit stop;

## FXIT #11 - "TIFRFD FXIT"

## Tradestation Code

//set ppfloor and ppratio values to protect profit

Var: ppfloor1(1000); //don't invoke exit 1 until \$1000 profit level is reached

Var: ppfloor2(2000); //don't invoke exit 2 until \$2000 profit level is reached

Var: ppfloor3(3000); //don't invoke exit 3 until \$3000 profit level is reached

Var:ppratio(o); //depends on maxpositionprofit

Var:ppratio1(.60); //profit exit 1 keep ratio – keep 60% of maximum profit

Var:ppratio2(.75); //profit exit 2 keep ratio – keep 75% of maximum profit

Var:ppratio3(.90); //profit exit 3 keep ratio – keep 90% of maximum profit

If maxpositionprofit>=ppfloor1 then ppratio=ppratio1; If maxpositionprofit>=ppfloor2 then ppratio=ppratio2; If maxpositionprofit>=ppfloor3 then ppratio=ppratio3;

## BONUS ENTRY #1 – "THE UI TIMATF"

## Tradestation Code

Var: xbars(10);

if UltimateOsc(7,14,28)= lowest(UltimateOsc(7,14,28),xbars) then buy next bar at market;

if UltimateOsc(7,14,28)= highest(UltimateOsc(7,14,28),xbars) then sellshort next bar at market;

# BONUS ENTRY #2 – "DAY OF WEEK STRATEGY, WITH A TWIST"

## **Tradestation Code**

var:TotEquity(0);
Var:lookback(200);
Var: LossAmt(3000);

TotEquity = NetProfit + OpenPositionProfit;

If TotEquity-TotEquity[lookback]>-LossAmt then begin

If dayofweek(date)=4 then buy next bar at open;

If dayofweek(date)=5 then sellshort next bar at open; End:

Kevin J. Davey

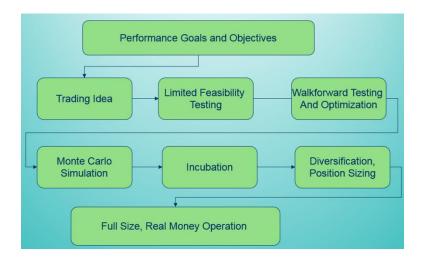

I call my method the Strategy Factory  $\mbox{\ensuremath{\$}}$  approach. It works for me, and has worked for many others I have worked with.

# DON'T FORGET THE BONUS MATERIAL

Now that you've finished this book on trading strategy entries and exits, I have some nice book reader bonuses for you. Simply go to <a href="http://www.AOKbooks.com/52book">http://www.AOKbooks.com/52book</a> to get these bonuses:

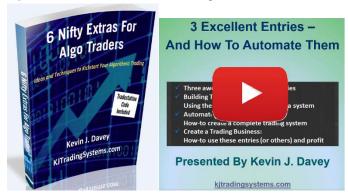

- All entries and exits discussed in the book, in Tradestation format as ELD files, ready to import.
- 44 minute video "3 Excellent Entries" advanced entry techniques, not discussed here
- "9 Terrific Trading Entries, 7 Sensible Exits" free e-book
   new entries/exits not in this book
- Invitations to free trading webinars I regularly put on, and podcasts where I discuss trading
  - Advance notice of new articles and books that I write
- **"6 Nifty Extras"** not entries, not exits, but instead useful code snippets for Tradestation you can use

THANKS!

## ABOUT THE AUTHOR – KEVIN J. DAVEY

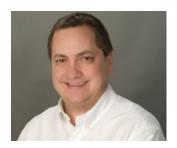

As an award winning full time trader, and best-selling and award winning author, Kevin Davey has been an expert in the algorithmic trading world for several decades. Between 2005 and 2007, Kevin competed in the World Cup Championship of Futures Trading, where he finished first once and second twice, achieving returns in excess of 100% each year.

Kevin develops, analyzes, and tests trading strategies in every futures market from the e-mini S&P to crude oil to corn to cocoa. He currently trades full time with his personal account. He also helps small groups of traders significantly increase their trading prowess via his award winning algorithmic trading course, "Strategy Factory®." Kevin's Strategy Factory Workshop was awarded 2016 "Trading Course of The Year" by a prestigious trading website. More information is available at <a href="https://www.kjtradingsystems.com">https://www.kjtradingsystems.com</a>.

Kevin also helps educate the trading community via his best selling winning book, "Building Winning Algorithmic Trading Systems: A Trader's Journey From Data Mining to Monte Carlo Simulation to Live Trading," published by Wiley. This book was a 2

time winner of TraderPlanet.com's "Trading Book of The Year" in 2014 and 2016.

Kevin is a Summa Cum Laude graduate of The University of Michigan, with a B.S.E in aerospace engineering. Kevin also has an MBA with Technology Management Concentration from Case Western Reserve University – Weatherhead School of Management, where he received the Dean's Academic Achievement Award with a perfect 4.0 grade point average.

Prior to trading full time, Kevin was Vice President of Quality and Engineering for an aerospace company that designed and manufactured flight critical components, managing over 100 engineers and support staff. For his efforts, he was honored with the prestigious "40 Under 40" Award from Crain's Cleveland Business Magazine.

Kevin currently lives outside of Cleveland, Ohio with his wife and three children.

# OTHER BOOKS BY KEVIN J. DAVEY

For Beginning Algo Traders:

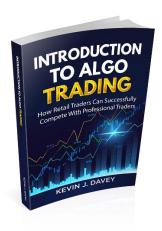

For Intermediate/Advanced Algo Traders:

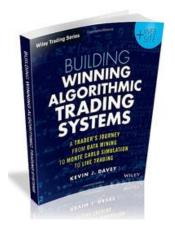

Both of these highly ranked books are available at Amazon.com. Click on either book above to be directed to Amazon.